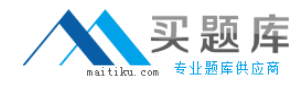

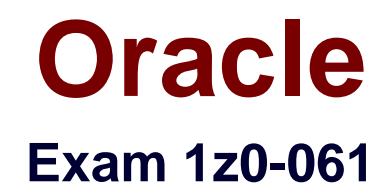

# **Oracle Database 12c: SQL Fundamentals**

**Version: 6.1**

**[ Total Questions: 75 ]**

[http://www.maitiku.com QQ:860424807](http://www.maitiku.com)

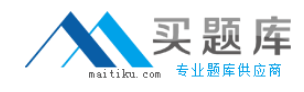

#### **Question No : 1**

Evaluate the following SQL statement:

```
SQL> SELECT promo id, promo category
FROM promotions
WHERE promo category = 'Internet' ORDER BY 2 DESC
UNION
SELECT promo id, promo category
FROM promotions
WHERE promo category = 'TV'UNION
SELECT promo id, promo category
FROM promotions
WHERE promo category ='Radio';
```
Which statement is true regarding the outcome of the above query?

**A.** It executes successfully and displays rows in the descending order of PROMO\_CATEGORY.

**B.** It produces an error because positional notation cannot be used in the order by clause with set operators.

**C.** It executes successfully but ignores the order by clause because it is not located at the end of the compound statement.

**D.** It produces an error because the order by clause should appear only at the end of a compound query-that is, with the last select statement.

#### **Answer: D**

## **Question No : 2**

View the Exhibit and examine the structure of the product, component, and PDT\_COMP tables.

In product table, PDTNO is the primary key.

In component table, COMPNO is the primary key.

In PDT\_COMP table, <PDTNO, COMPNO) is the primary key, PDTNO is the foreign key referencing PDTNO in product table and COMPNO is the foreign key referencing the COMPNO in component table.

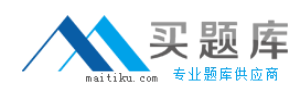

#### Oracle 1z0-061 : Practice Test

You want to generate a report listing the product names and their corresponding component names, if the component names and product names exist.

Evaluate the following query:

SQL>SELECT pdtno, pdtname, compno, compname

FROM product \_\_\_\_\_\_\_\_\_\_\_\_\_ pdt\_comp

USING (pdtno) \_\_\_\_\_\_\_\_\_\_\_\_ component USING (compno)

WHERE compname IS NOT NULL;

Which combination of joins used in the blanks in the above query gives the correct output?

### **PRODUCT**

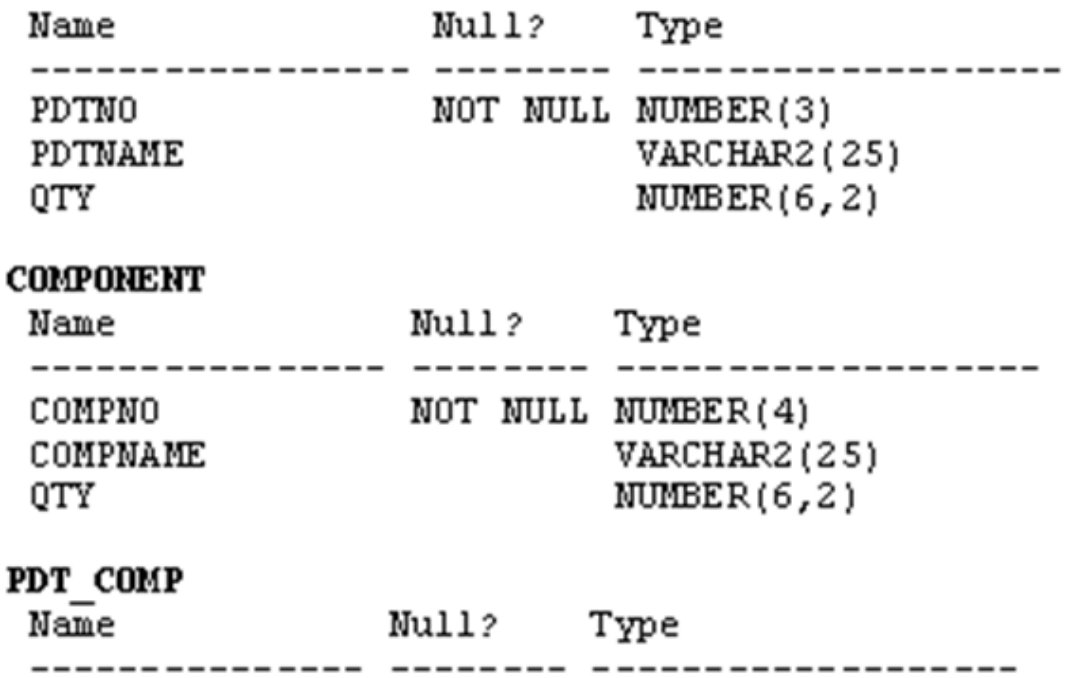

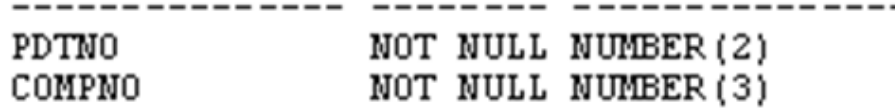

**A.** JOIN; JOIN

**B. FULL OUTER JOIN; FULL OUTER JOIN** 

**C.** RIGHT OUTER JOIN; LEFT OUTER JOIN

**D.** LEFT OUTER JOIN; RIGHT OUTER JOIN

#### **Answer: C**

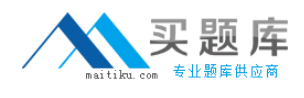

# **Question No : 3**

View the Exhibit for the structure of the student and faculty tables.

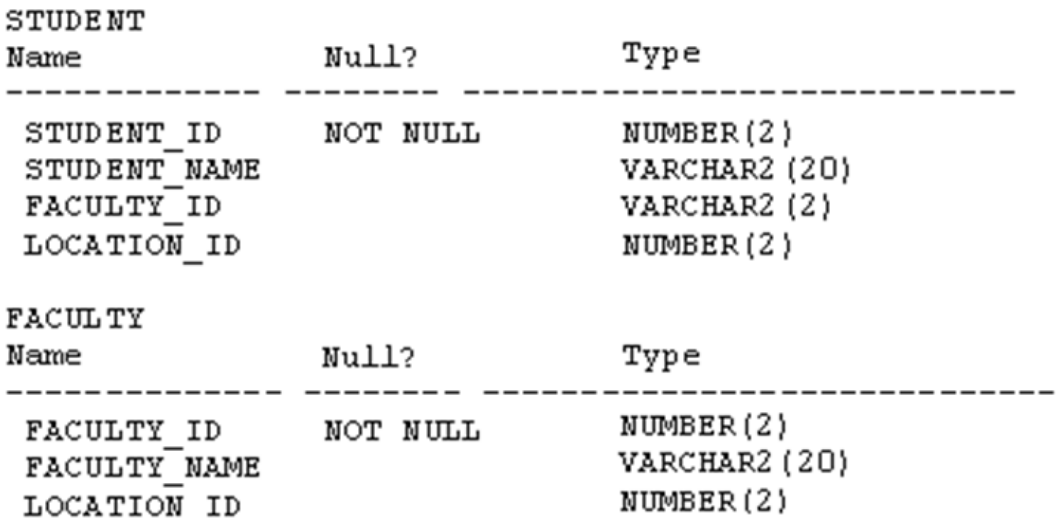

You need to display the faculty name followed by the number of students handled by the faculty at the base location.

Examine the following two SQL statements:

# Statement 1

```
SQL>SELECT faculty name, COUNT (student id)
    FROM student JOIN faculty
    USING (faculty id, location id)
    GROUP BY faculty name;
```
# Statement 2

```
SQL>SELECT faculty name, COUNT (student id)
    FROM student NATURAL JOIN faculty
    GROUP BY faculty name;
```
Which statement is true regarding the outcome?

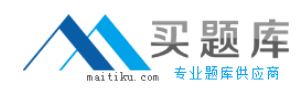

- **A.** Only statement 1 executes successfully and gives the required result.
- **B.** Only statement 2 executes successfully and gives the required result.
- **C.** Both statements 1 and 2 execute successfully and give different results.
- **D.** Both statements 1 and 2 execute successfully and give the same required result.

#### **Answer: D**

#### **Question No : 4**

View the Exhibits and examine products and sales tables.

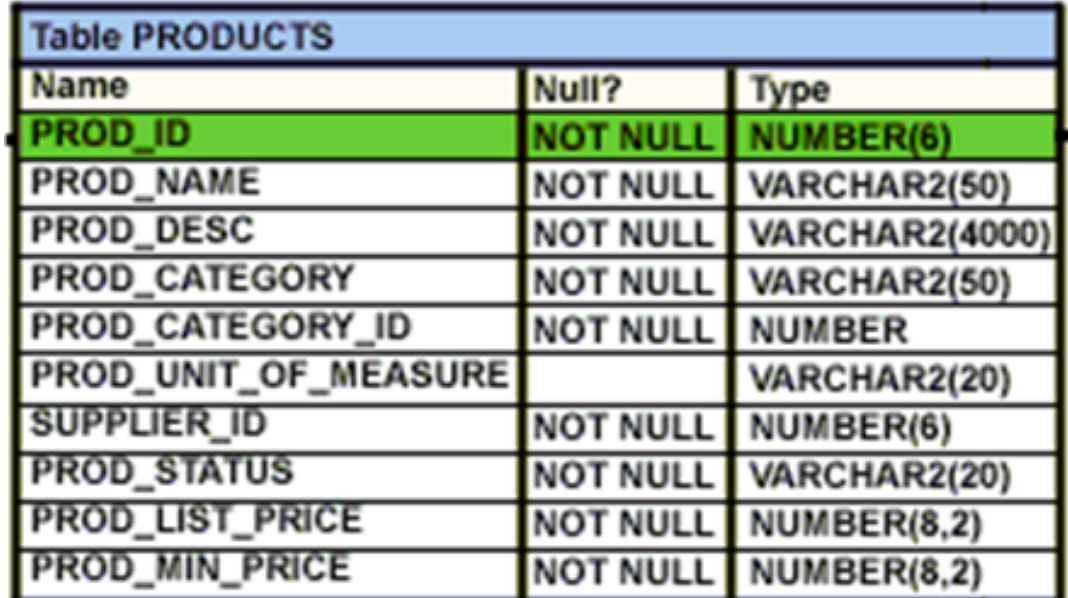

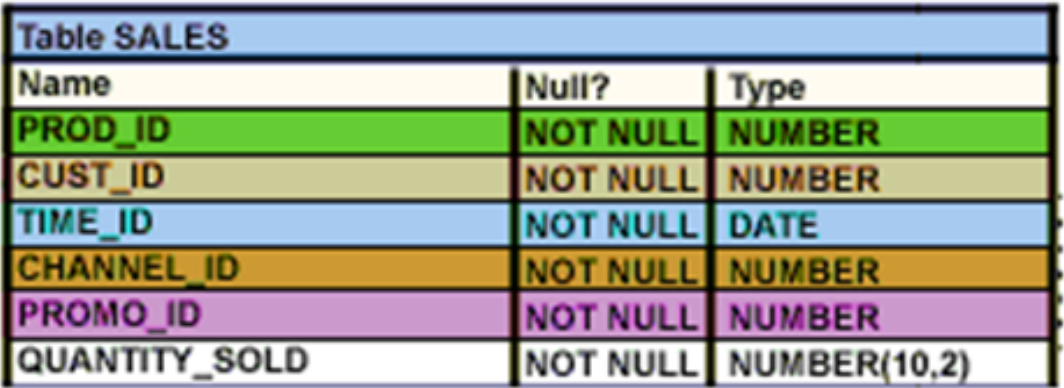

You issue the following query to display product name and the number of times the product has been sold:

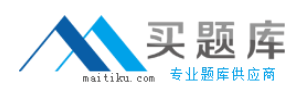

```
SQL>SELECT p.prod_name, i.item_cnt
   FROM (SELECT prod id, COUNT (*) item cnt
              FROM sales
              GROUP BY prod_id) i RIGHT OUTER JOIN products p
   ON i.prod id = p.prod id;
```
What happens when the above statement is executed?

**A.** The statement executes successfully and produces the required output.

**B.** The statement produces an error because item cnt cannot be displayed in the outer query.

**C.** The statement produces an error because a subquery in the from clause and outer-joins cannot be used together.

**D.** The statement produces an error because the group by clause cannot be used in a subquery in the from clause.

#### **Answer: A**

#### **Question No : 5**

You want to create a table employees in which the values of columns EMPLOYEES\_ID and LOGIN\_ID must be unique and not null. Which two SQL statements would create the required table?

A) CREATE TABLE employees ( employee id NUMBER, login id NUMBER, employee name VARCHAR2 (25), hire date DATE, CONSTRAINT emp id pk PRIMARY KEY (employee id, loqin id)); B) CREATE TABLE employees ( employee id NUMBER CONSTRAINT emp id pk PRIMARY KEY, login id NUMBER UNIQUE, employee name VARCHAR2 (25), hire date DATE); C) CREATE TABLE employees ( employee\_id NUMBER, login id NUMBER, employee name VARCHAR2 (100), hire date DATE, CONSTRAINT emp id uk UNIQUE (employee id, login id)); D) CREATE TABLE employees ( employee id NUMBER, login id NUMBER, employee name VARCHAR2 (100), hire date DATE, CONSTRAINT emp id uk UNIQUE (employee id, login id), CONSTRAINT emp id nn NOT NULL (employee id, login id)); D) CREATE TABLE employees ( employee id NUMBER, login id NUMBER, employee\_name VARCHAR2(100), hire date DATE, CONSTRAINT emp id uk UNIQUE (employee id, login id), CONSTRAINT emp id nn NOT NULL (employee id, login id)); E) CREATE TABLE employees ( employee id NUMBER CONSTRAINT emp id nn NOT NULL, login id NUMBER CONSTRAINT login id nn NOT NULL, employee name VARCHAR2 (100), hire date DATE, CONSTRAINT emp num id uk UNIQUE (employee id, login id));

- **A.** Option A
- **B.** Option B
- **C.** Option C
- **D.** Option D
- **E.** Option E
- **F.** Option F

**Answer: D,E**

#### **Question No : 6**

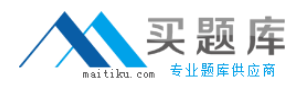

View the Exhibit and examine the structure of the products table.

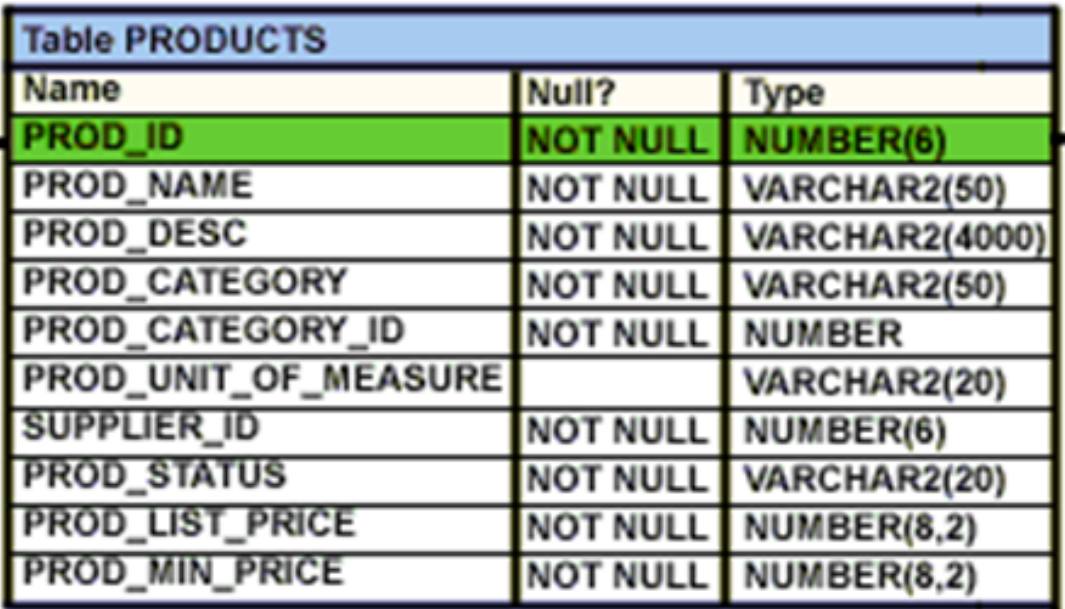

Using the products table, you issue the following query to generate the names, current list price, and discounted list price for all those products whose list price falls below \$10 after a discount of 25% is applied on it.

```
SQL>SELECT prod name, prod list price,
          prod list price - (prod list price * .25) "DISCOUNTED PRICE"
   FROM products
   WHERE discounted price < 10;
```
The query generates an error. What is the reason for the error?

**A.** The parenthesis should be added to enclose the entire expression.

**B.** The double quotation marks should be removed from the column alias.

**C.** The column alias should be replaced with the expression in the where clause.

**D.** The column alias should be put in uppercase and enclosed within double quotation marks in the where clause.

**Answer: C**

**Question No : 7**

Examine the structure proposed for the transactions table:

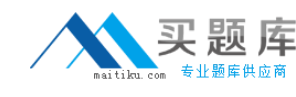

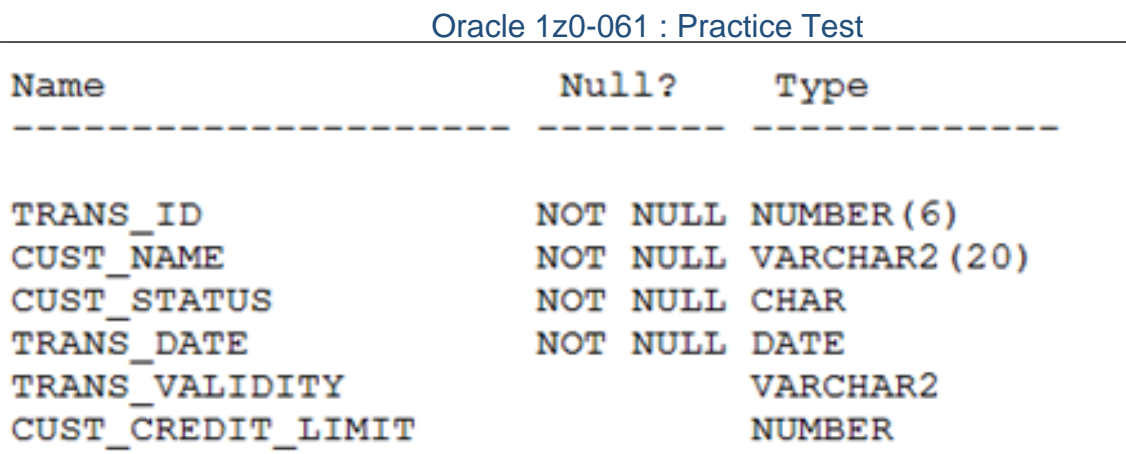

Which two statements are true regarding the creation and storage of data in the above table structure?

**A.** The CUST\_STATUS column would give an error.

**B.** The TRANS VALIDITY column would give an error.

**C.** The CUST STATUS column would store exactly one character.

**D.** The CUST CREDIT LIMIT column would not be able to store decimal values.

**E.** The TRANS VALIDITY column would have a maximum size of one character.

**F.** The TRANS DATE column would be able to store day, month, century, year, hour, minutes, seconds, and fractions of seconds

# **Answer: B,C**

## **Explanation:**

VARCHAR2(size)Variable-length character data (A maximum size must be specified: minimum size is 1; maximum size is 4, 000.)

CHAR [(size)] Fixed-length character data of length size bytes (Default and minimum size is 1; maximum size is 2, 000.)

NUMBER [(p, s)] Number having precision p and scale s (Precision is the total number of decimal digits and scale is the number of digits to the right of the decimal point; precision can range from 1 to 38, and scale can range from –84 to 127.)

DATE Date and time values to the nearest second between January 1, 4712 B.C., and December 31, 9999 A.D.

# **Question No : 8**

You need to create a table for a banking application. One of the columns in the table has the following requirements:

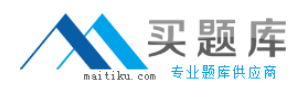

1) You want a column in the table to store the duration of the credit period.

2) The data in the column should be stored in a format such that it can be easily added and subtracted with date data type without using conversion functions.

3) The maximum period of the credit provision in the application is 30 days.

4) The interest has to be calculated for the number of days an individual has taken a credit for.

Which data type would you use for such a column in the table?

**A.** DATE **B.** NUMBER **C.** TIMESTAMP **D.** INTERVAL DAY TO SECOND **E.** INTERVAL YEAR TO MONTH

#### **Answer: D**

#### **Question No : 9**

Which three tasks can be performed using SQL functions built into Oracle Database?

- **A.** Displaying a date in a nondefault format
- **B.** Finding the number of characters in an expression
- **C.** Substituting a character string in a text expression with a specified string
- **D.** Combining more than two columns or expressions into a single column in the output

#### **Answer: A,B,C**

#### **Question No : 10**

View the Exhibit and examine the description of SALES and PROMOTIONS tables.